# Inhaltsübersicht

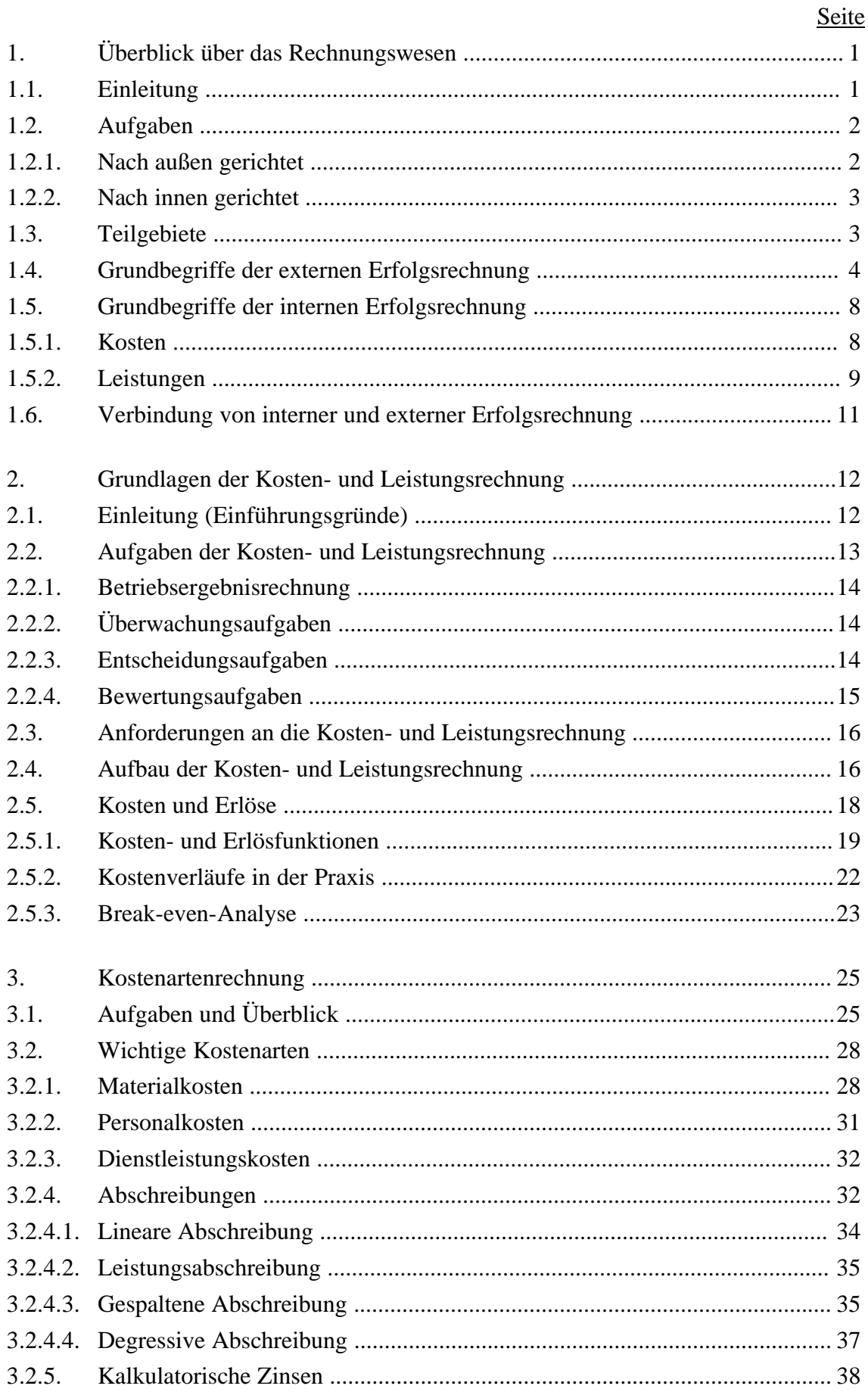

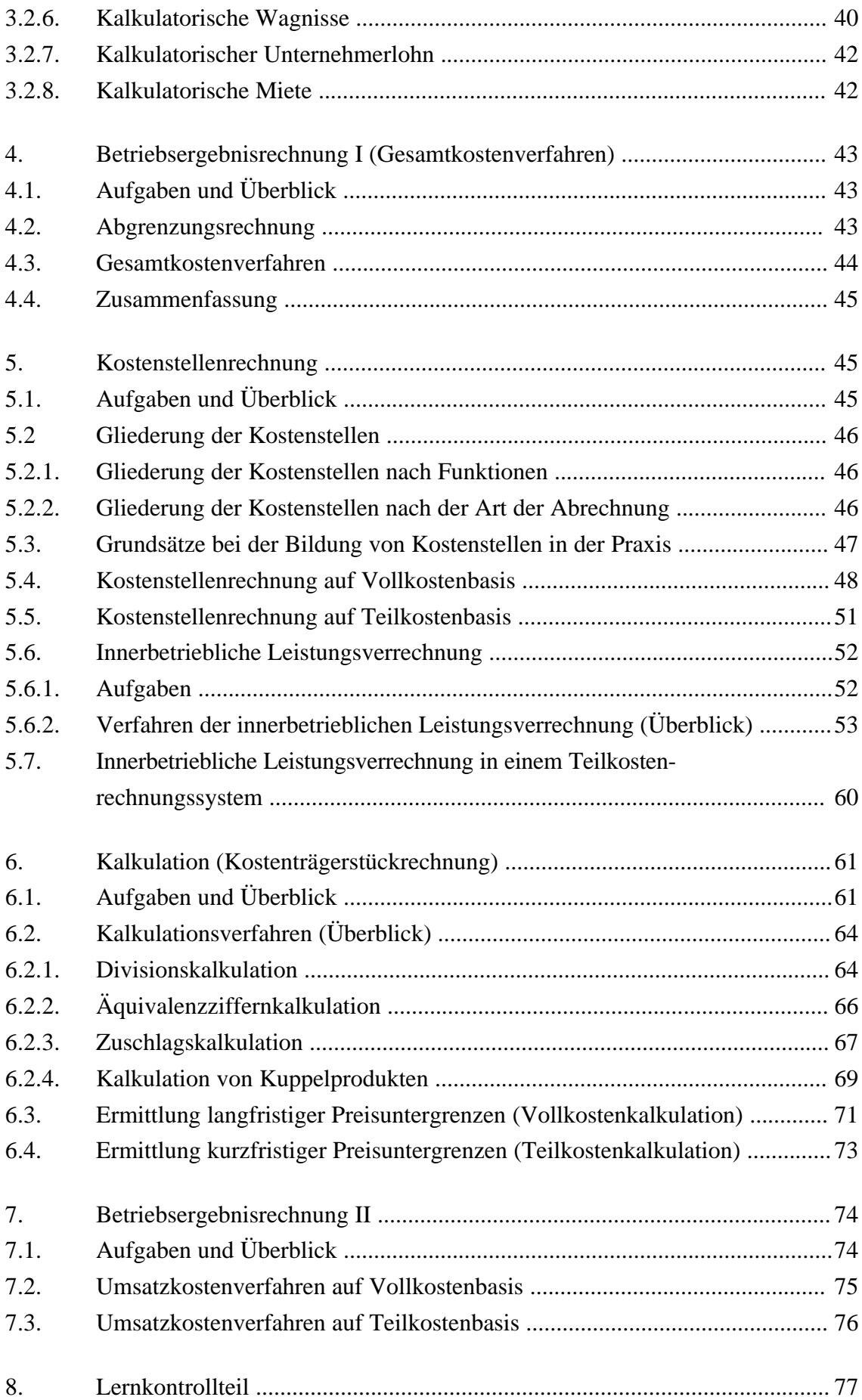

## **1. ÜBERBLICK ÜBER DAS RECHNUNGSWESEN**

### **1.1. Einleitung**

Unternehmen produzieren Produkte und/oder Dienstleistungen, um diese zu verkaufen. Die Herstellung, also der betriebliche Leistungsprozess, macht den Einsatz von Produktionsfaktoren nötig. Produktionsfaktoren sind alle Güter, die im Produktionsprozess eingesetzt werden (= Sachgüter, Dienstleistungen, Energien). Man bezeichnet die eingesetzten Güter auch als Inputs. Produktionsfaktoren lassen sich nach verschiedenen Gesichtspunkten unterscheiden. Für das Rechnungswesen ist die nachfolgende Einteilung sinnvoll:

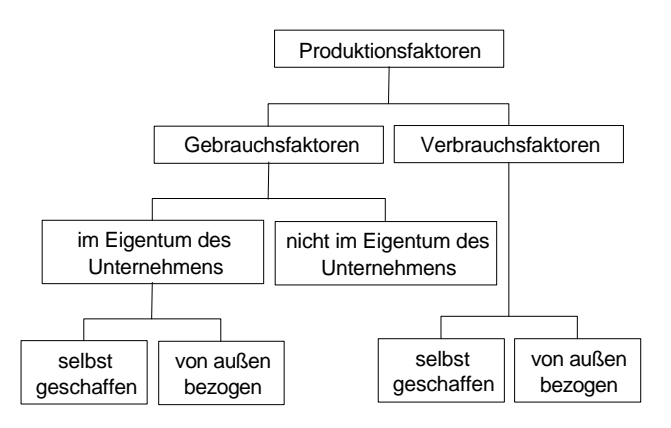

Abb.: Einteilung der Produktionsfaktoren nach Gebrauchs- und Verbrauchsfaktoren.

Es wird also danach unterschieden,

- ob der Produktionsfaktor sofort im Produktionsprozess verbraucht wird oder dem Unternehmen für längere Zeit zur Verfügung steht,
- ob der Produktionsfaktor Eigentum des Unternehmens ist oder aufgrund eines Vertrages dem Unternehmen für eine bestimmte Zeit zur Verfügung steht,
- ob der Produktionsfaktor selbst produziert oder fremdbezogen wurde.

Bei der Produktion von Gütern und/oder Dienstleistungen werden die vorhandenen Inputs (= Produktionsfaktoren) in Outputs (= Ausbringungsgüter) umgewandelt. Die Herstellung und der Absatz von Gütern und Dienstleistungen erfolgt unter dem Gesichtspunkt der Gewinnerzielung. Um hohe Gewinne erzielen zu können, wird der Einsatz der Produktionsfaktoren so gesteuert, dass entweder

- mit einer bestimmten Einsatzmenge eine maximale Ausbringungsmenge an Gütern und/oder Dienstleistungen erreicht wird (= Maximumprinzip) oder
- eine vorgegebene Ausbringungsmenge an Gütern und/oder Dienstleistungen mit einem minimalen Einsatz von Produktionsfaktoren erreicht wird (= Minimumprinzip).

Das Hauptziel der Unternehmen ist also die Gewinnerzielung. Aber es werden auch Nebenziele wie z.B. die Wahrung der Liquidität, das Wachstum des Unternehmens, die Erhaltung der Arbeitsplätze usw. verfolgt. Eine wirtschaftliche und zielgerichtete Unternehmensführung in Unternehmen ist nur dann möglich, wenn das betriebliche Rechnungswesen als Führungs- und Überwachungsinstrument zur Verfügung steht.

Als betriebliches Rechnungswesen wird die systematische, regelmäßige und/oder fallweise durchgeführte Erfassung, Aufbereitung, Auswertung und Übermittlung der quantitativen Daten des Betriebsgeschehens (= Mengen- und Wertgrößen) bezeichnet. Das Ziel des betrieblichen Rechnungswesens ist es, die quantitativen Daten intern für Planungs-, Steuerungs- und Kontrollzwecke und extern zur Information und Beeinflussung Außenstehender zu verwenden.

### **1.2. Aufgaben**

Die Hauptaufgaben des betrieblichen Rechnungswesen lassen sich in die Bereiche "Rechenschaftslegung nach außen" und "Darstellung nach innen" einteilen, welche sich jedoch nicht mit einer einzigen Rechnung erfüllen lassen, da die Rechenschaftslegung nach außen ganz andere Ziele verfolgt als die Darstellung nach innen.

#### **1.2.1. Nach außen gerichtet**

#### *Dokumentation und Rechenschaftslegung:*

Alle Geschäftsvorfälle werden durch Belege zeitlich und sachlich geordnet, um die Vermögens-, Schuldens- und Erfolgslage des Unternehmens gegenüber den Eigentümern, Gläubigern, Gewerkschaften und der Öffentlichkeit darstellen zu können.

#### *Steuerbemessungsgrundlage:*

Das Rechnungswesen bildet die Grundlage für die Erhebung der Einkommens- bzw. Körperschaftsteuer und anderer Steuerarten.

Ziel der nach außen gerichteten Darstellung ist es entweder

- eine hervorragende Unternehmenslage schlechter darzustellen, um hohe Gewinnausschüttungen an die Unternehmenseigner (Aktionäre) oder zu hohe Steuerzahlungen an das Finanzamt zu vermeiden, oder
- eine schlechte Unternehmenslage besser darzustellen, um die Unternehmenseigner und Gläubiger "bei der Stange" zu halten.

### **1.2.2. Nach innen gerichtet**

#### *Betriebsergebnisrechnung:*

Die Betriebsergebnisrechnung liefert der Unternehmensleitung laufend Informationen über den Stand des Unternehmens.

#### *Wirtschaftlichkeitskontrolle:*

Das Rechnungswesen ermöglicht jederzeit eine Überwachung der Wirtschaftlichkeit und Rentabilität der betrieblichen Prozesse.

#### *Steuerungsaufgabe:*

Das Rechnungswesen liefert die Informationen, die für Unternehmensentscheidungen wie z.B. Investitionsentscheidungen, Finanzplanung, Preisgestaltung, Programmpolitik, Verfahrenswahl, Eigenfertigung oder Fremdbezug usw. benötigt werden.

Die nach innen gerichtete Darstellung soll die Unternehmenssituation realistisch aufzeigen, um richtige Entscheidungen treffen zu können.

#### **1.3. Teilgebiete**

Die unterschiedlichen Zielsetzungen machen eine Trennung des Rechnungswesen in eine externe und interne Erfolgsrechnung notwendig. Das betriebliche Rechnungswesen ist wie folgt unterteilt:

- *intern*: Kosten- und Leistungsrechnung (interne Erfolgsrechnung).
- *extern*: Handelsbilanz (externe Erfolgsrechnung), Steuerbilanz (steuerliche Erfolgsrechnung).

Mit Hilfe der Kosten- und Leistungsrechnung, auch Betriebsbuchhaltung genannt, werden die anfallenden Kosten ermittelt und den verursachenden Kostenstellen und -trägern zugeordnet.

Die Finanz- oder Geschäftsbuchhaltung zeigt die Vermögens- und Ertragslage des Unternehmens auf.

Auch die Betriebsstatistik und die Planungsrechnung werden dem Rechnungswesen als unterstützende Funktionsbereiche zugeordnet. Mit Hilfe Betriebsstatistik werden die betrieblichen Zahlen zu Kennzahlen, Tabellen und graphischen Darstellungen verarbeitet. Die planenden Rechnungen "Investitionsrechnung" und "Finanzplanung" dienen der Unternehmensführung (Beispiele: Wie vorteilhaft ist eine bestimmte Investition? Ermittlung der optimalen Bestellmenge, Seriengrößen, Fertigungsprogramme, Verfahrenswahl usw.).

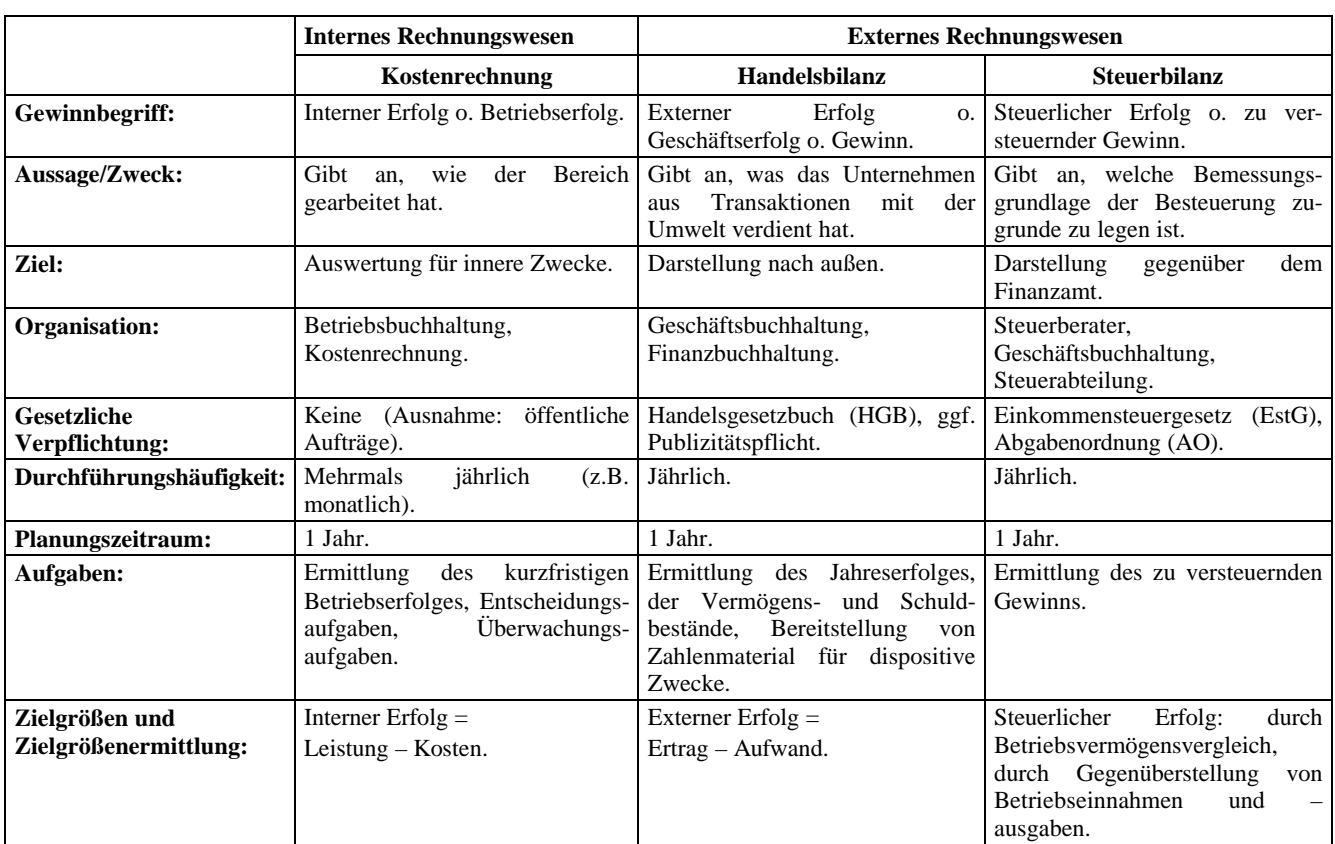

Interne und externe Erfolgsrechnung bilden den Hauptteil des betrieblichen Rechnungswesen.

## **1.4. Grundbegriffe der externen Erfolgsrechnung**

Da die externe und die interne Erfolgsrechnung verschiedenen Zielsetzungen folgen, ist es zur Abgrenzung der beiden Teile notwendig, unterschiedliche Begriffe zu verwenden. Die externe Erfolgsrechnung nutzt die Grundbegriffe

- Auszahlungen / Einzahlungen
- Ausgaben / Einnahmen
- Aufwendungen / Erträge

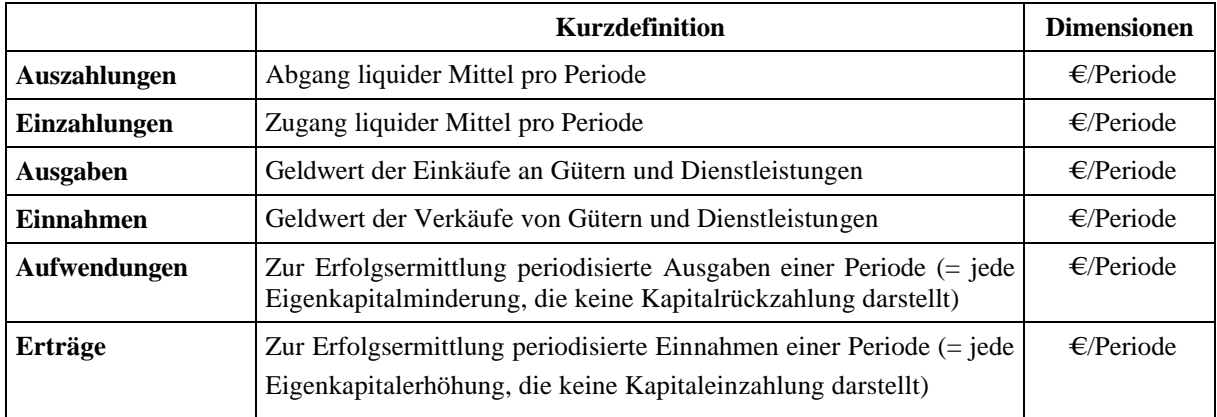

Ein *Praxisbeispiel* zur Verdeutlichung der Unterschiede von Auszahlung, Ausgabe und Aufwand:

Ein Unternehmen kauft im Oktober 10dz Rohstoffe zu einem Preis von 120€/dz. Die Bezahlung erfolgt in den Monaten Oktober und November mit je 600 €. Die Rohstoffe werden in den Monaten November (2dz), Dezember (3dz) und Januar (5dz) in der Produktion verarbeitet. In welcher Höhe sind Auszahlungen, Ausgaben und Aufwand in den Monaten Oktober bis Januar angefallen?

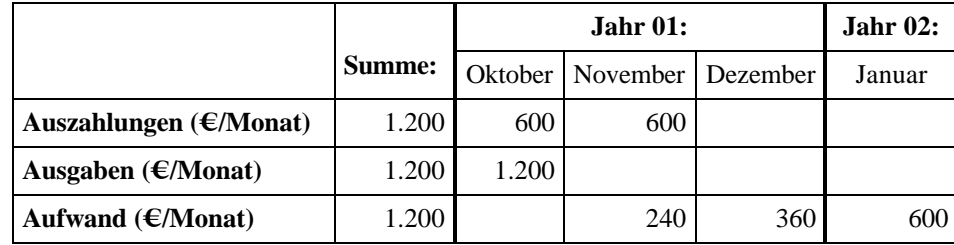

Das Beispiel macht die Notwendigkeit der genauen Unterscheidung der Begriffe innerhalb der externen Erfolgsrechnung deutlich. Auszahlungen und Ausgaben (bzw. Einzahlungen und Einnahmen) unterscheiden sich, wenn die Waren oder Dienstleistungen nicht bar bezahlt werden, sondern ein Zahlungsziel festgelegt oder eine Vorauszahlung geleistet wurde. Zwischen den Begriffen "Auszahlungen", "Ausgaben" und "Aufwand" (Aufwendungen) bestehen folgende Beziehungen, welche sich auch analog auf die Begriffe "Einzahlungen", "Einnahmen" und "Erträge" übertragen lassen:

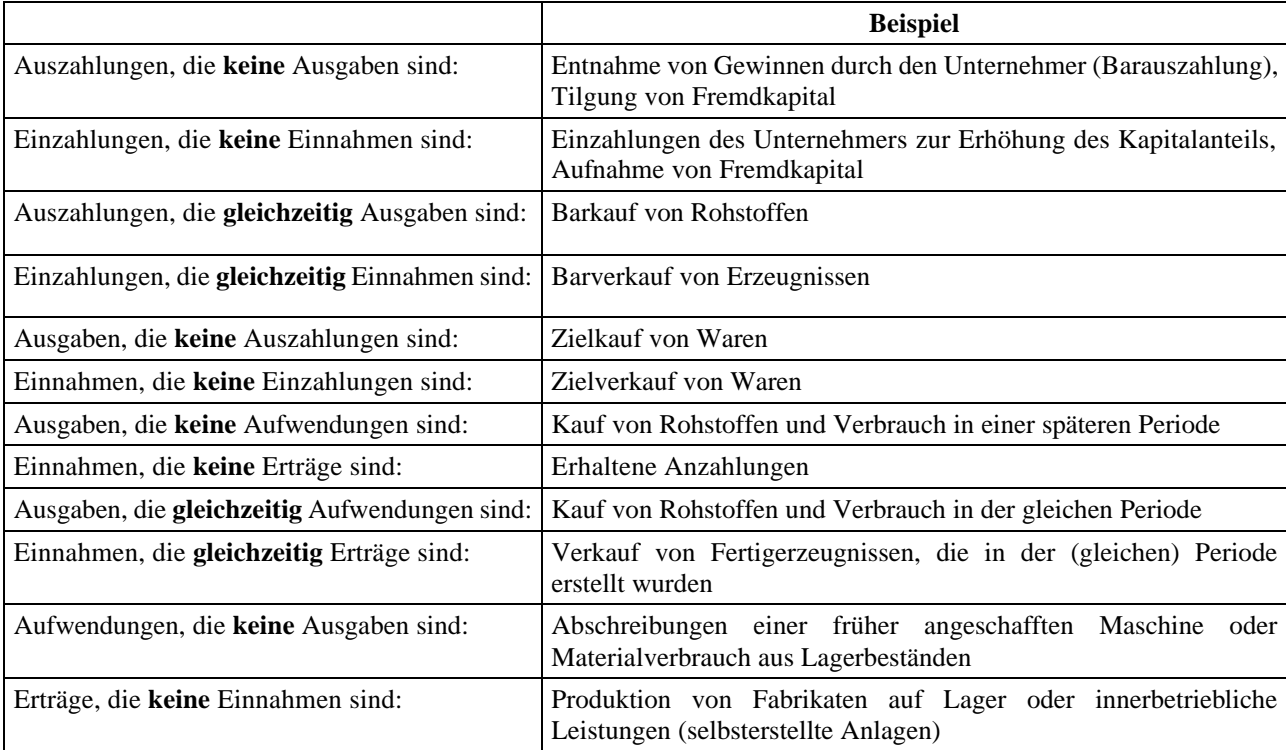

BI - KLR 6

Durch die Gegenüberstellung von Erträgen und Aufwendungen ergibt sich der externe Gesamterfolg des Unternehmens. Ein Teil des Erfolges ist mit dem Betriebszweck erzielt worden, der andere Teil ergibt sich aus Transaktionen, die nichts mit dem Betriebszweck zu tun haben. Daher muss der Gewinn des Unternehmens in einen betrieblichen und einen betriebsfremden Anteil zerlegt werden. Auch ist es sinnvoll, den Gesamterfolg (= Gewinn) in einen ordentlichen (regelmäßigen) und außerordentlichen (unregelmäßigen) Erfolg zu unterteilen. Aus diesen Überlegungen ergibt sich die folgende Gliederung:

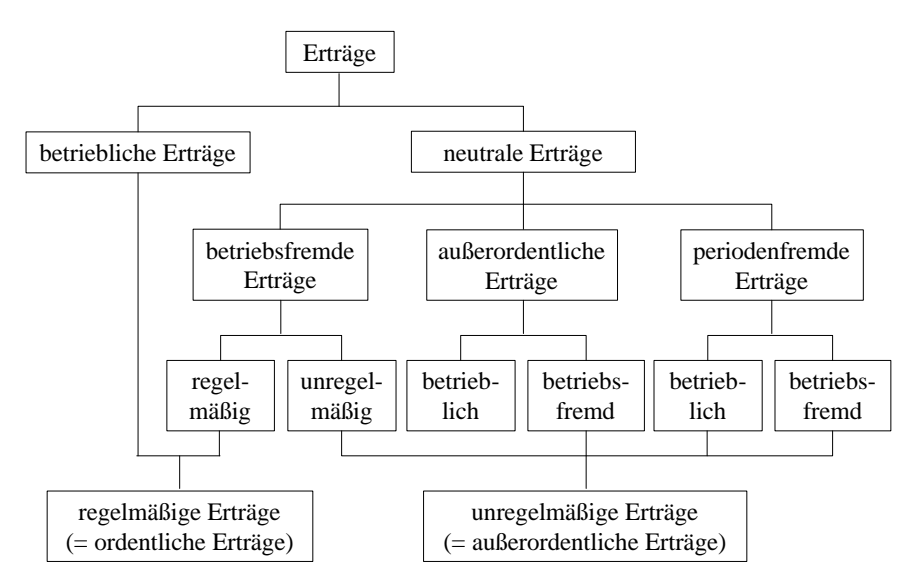

Abb.: Gliederung des Ertrages (analog Gliederung des Aufwandes)

Die **betrieblichen Erträge** sind regelmäßig anfallende Erträge, die mit Hilfe des Betriebszwecks erwirtschaftet wurden (Beispiel Automobilwerk: die in einer Periode erzeugten und verkauften Automobile).

**Neutrale Erträge** gliedern sich in betriebsfremde, außerordentliche und periodenfremde Erträge.

Beispiele: *Betriebsfremde Erträge* sind z.B. regelmäßig anfallende Erträge aus Beteiligungen an anderen Unternehmen (= Finanzerträge) oder unregelmäßig anfallende Erträge aus dem Verkauf von nicht betrieblich genutzten Grundstücken.

> *Außerordentliche Erträge* sind betrieblich oder betriebsfremd und können wegen ihrer unregelmäßigen Entstehung nicht dem ordentlichen Betriebsergebnis zugerechnet werden wie z.B. der Ertrag aus dem Verkauf einer Maschine, welche durch eine kostengünstigere Maschine ersetzt wurde.

> *Periodenfremde Erträge* sind alle betrieblichen oder betriebsfremden Erträge, die nicht in die laufende Periode, sondern in eine schon abgerechnete Periode gehören wie z.B. Gewerbesteuerrückzahlungen.

Die **betrieblichen Aufwendungen** sind regelmäßig anfallende Aufwendungen für den Betriebszweck (Beispiele: Rohstoffaufwendungen in einem Industriebetrieb oder die in einem Handelsbetrieb anfallenden Gehälter für das Verkaufspersonal).

**Neutrale Aufwendungen** gliedern sich analog zu den Erträgen in betriebsfremde, außerordentliche und periodenfremde Aufwendungen.

Beispiele: *Betriebsfremde Aufwendungen* werden nicht durch den Betriebszweck verursacht, z.B. regelmäßige Zuschüsse zum Betriebskindergarten und unregelmäßig anfallende steuerlich abzugsfähige Spenden.

> *Außerordentliche Aufwendungen* treten außerhalb des gewöhnlichen Betriebszweckes auf. Die nur selten und/oder in ungewöhnlicher Höhe auftretenden betrieblichen oder betriebsfremden Erträge zählen zu den unregelmäßigen Aufwendungen, wie z.B. außerordentliche Aufwendung für die Stillegung und/oder Umstrukturierung von Betriebsteilen, Betrugsschäden, Unterschlagungsschäden, Aufwendungen für ungewöhnliche Mitarbeiterabfindungen, Aufwendungen für ungewöhnlich hohe Schadensfälle.

> *Periodenfremde Aufwendungen* werden nicht in der Abrechnungsperiode verursacht, müssen dennoch in dieser Periode verrechnet werden, wie z.B. Gewerbesteuernachzahlungen, Aufwendungen zur Behebung von früheren Schäden für die es keine Rückstellungen gibt, Aufwendungen für Schäden deren Rückstellungen nicht ausreichen.

Auch für den externen Gesamterfolg gilt die oben aufgezeigte Gliederung. Wichtig sind hier jedoch nicht die Einzelheiten, sondern die verschiedenen Interpretationsmöglichkeiten des Begriffes in Anlehnung an die verschiedenen Erfolgsrechnungen. Da der Erfolg (= Gewinn) kein eindeutiger Begriff ist und nur dann wirklich klar wird, wenn die Art der jeweiligen Erfolgsrechnung genannt wird, kommt es zu den nachfolgenden unterschiedlichen Definitionen:

- In der Kostenrechnung gilt: Der Betriebserfolg errechnet sich aus der Differenz zwischen Leistung und Kosten.
- In der Gewinn- und Verlustrechnung ergibt sich der Unternehmenserfolg aus der Differenz von Ertrag und Aufwand.
- Die steuerliche Erfolgsrechnung definiert den steuerlichen Erfolg als Betriebseinnahmen abzüglich der Betriebsausgaben oder anders: steuerlicher Erfolg = Betriebsvermögen des laufenden Jahres – Betriebsvermögen des Vorjahres ( + Entnahmen – Einlagen).

## **1.5. Grundbegriffe der internen Erfolgsrechnung**

Die Differenz von betrieblichen Leistungen und Kosten beschreibt den internen Erfolg und ergibt sich ausschließlich aus dem eigentlichen Betriebszweck. Eine Definition der einzelnen Variablen soll helfen, die interne Erfolgsrechnung besser zu verstehen.

## **1.5.1. Kosten**

Kosten sind der bewertete Verzehr von Gütern (= Sachgüter und Dienstleistungen) im Produktionsprozess für Herstellung und Absatz der betrieblichen Leistungen und die Aufrechterhaltung der hierfür notwendigen Kapazitäten (nach: Schmalenbach, 1873-1955). Kosten zeichnen sich durch nachfolgende Merkmale aus:

- es muss ein Verzehr von Sachgütern und/oder Dienstleistungen vorliegen
- der Verzehr von Sachgütern und/oder Dienstleistungen ist zu bewerten
- der Verzehr muss im betrieblichen Produktionsprozess stattfinden
- der Verzehr muss leistungsbezogen sein.

Anhand der Gegenüberstellung von *Kosten und Aufwand* werden die Gemeinsamkeiten und Unterschiede deutlich.

Unter "*neutralem Aufwand*" versteht man den Aufwand, der nicht durch den ordentlichen (= regelmäßigen) betrieblichen Leistungsprozess bedingt ist und somit keinen Kostencharakter hat. Neutraler Aufwand ist unterteilt in:

- Betriebsfremden Aufwand (Beispiel: Abschreibungen auf Beteiligungen)
- Außerordentlichen Aufwand (Beispiel: Verlust bei Anlagenverkauf)
- Periodenfremden Aufwand (Beispiel: Steuernachzahlungen aus früheren Jahren).

Durch den Betriebszweck verursachte Aufwendungen werden als *Zweckaufwendungen* bezeichnet und entweder unverändert als Grundkosten oder mit einem anderen Wert als "Anderskosten" in die Kostenrechnung übernommen (Beispiel für Zweckaufwendungen und gleichzeitig Grundkosten: Energieaufwendungen und Versicherungsaufwendungen).

*Anderskosten* sind Kosten, die Aufwendungen in anderer Höhe gegenüber stehen. Beispiel: Kalkulatorische Zinsen können von den tatsächlich zu zahlenden Zinsen abweichen, weil in der Kostenrechnung auch das Eigenkapital zu verzinsen ist. Die kalkulatorischen Zinsen auf das Eigenkapital können z.B. auch *Zusatzkosten* sein, wenn das Eigenkapital als eigenständige Größe und nicht als Teil des Gesamtkapitals betrachtet wird. Die tatsächlichen Wagnisverluste weichen von den kalkulatorisch verrechneten Wagniskosten ab.

Zusatzkosten und Anderskosten zählen zu den kalkulatorischen Kosten. Ihnen stehen keine Aufwendungen gegenüber und sie führen nicht zu Ausgaben. Ihrem Charakter nach sind die Zusatz- und Anderskosten Opportunitätskosten, das heißt, sie zeigen einen entgangenen Nutzen auf. Mit ihrer Hilfe können Kostenrechnungen verschiedener Unternehmen verglichen werden. Beispiele: Der kalkulatorische Unternehmerlohn für die Arbeitsleistung des Eigentümer-Unternehmers. Der Unternehmer verzichtet auf Einkünfte aus anderen Beschäftigungen. Die kalkulatorische Miete für Räume, die sich im Eigentum des Unternehmers befinden. Der Unternehmer verzichtet auf die Mieteinnahmen Dritter.

![](_page_10_Picture_197.jpeg)

#### **1.5.2. Leistungen**

Leistungen eines Betriebs werden als Gegenstück zu seinen Kosten gesehen. Unter Leistung versteht man in Geld bewertete Güter und Dienstleistungen einer Abrechnungsperiode (= wertmäßiger Output), die aus dem betrieblichen Leistungsprozess hervorgehen. In diesem Zusammenhang wird auch der Begriff "Erlös" genutzt. Selten versteht man unter dem Begriff der Leistung einen mengenmäßigen Output (= produzierte Stückzahl, geförderte Tonnen usw.). Auf den Zusammenhang zwischen mengenmäßiger und wertmäßiger Leistung (= Erlös) wird hier nicht näher eingegangen.

Leistungen im wirtschaftlichen Sinne haben folgende Merkmale:

- es müssen Sachgüter und/oder Dienstleistungen erstellt werden,
- die erbrachte Leistung ist in Geldeinheiten zu bewerten,
- die Leistungserstellung ist betriebsbedingt.

Weil die betriebsbedingten Leistungen letztlich die Kosten tragen, nennt man diese auch Kostenträger, wobei jedoch zwischen Absatzleistungen und Leistungen innerhalb des Betriebes unterschieden werden muss. Die Summe der beiden Leistungsbereiche ergibt die Gesamtleistung.

Zu den *Absatzleistungen* zählen alle Umsatzerlöse für Erzeugnisse, Dienstleistungen, Handelswaren, außerdem alle Bestandserhöhungen der fertigen und unfertigen Erzeugnisse. *Innerbetriebliche Leistungen* sind alle aktivierten Leistungen innerhalb des Betriebes, so z.B. selbsterstellte Maschinen und Werkzeuge.

Leistungen und Erträge müssen genau wie die Begriffe "Aufwand" und "Kosten" sorgfältig unterschieden werden.

Der *"neutrale Ertrag"* ist der Ertrag, der nicht aus dem ordentlichen (= regelmäßigen) Leistungsprozess des Unternehmens stammt und keinen Kostencharakter hat. Aus diesem Grund darf der neutrale Ertrag nicht in die interne Erfolgsrechnung (= Kostenrechnung) einbezogen werden. Neutraler Erfolg gliedert sich in

- betriebsfremden Ertrag (Beispiel: Zinsen aus Finanzanlagen)
- außerordentlichen Ertrag (Beispiel: Gewinn aus dem Verkauf einer Anlage über Buchwert)
- periodenfremden Ertrag (Beispiel: Steuerrückzahlung)

Durch den Betriebszweck entstandene Erträge werden als *Betriebserträge* bezeichnet und entweder unverändert als Grundleistungen oder mit einem anderen Wert als "Andersleistungen" in die Kostenrechnung übernommen (Beispiel: Grundleistungen sind die Umsätze innerhalb des Betriebes).

*Andersleistungen* sind Leistungen, die Erträgen in anderer Höhe gegenüber stehen. Innerhalb der externen Erfolgsrechnung (= Gewinn- und Verlustrechnung) sind Mehrbestände an Halbund Fertigfabrikaten sowie selbsterstellte Maschinen und Werkzeuge zu den darin enthaltenen Aufwendungen zu betrachten. Die interne Erfolgsrechnung (= Kostenrechnung) bewertet die Mehrbestände an Halb- und Fertigfabrikaten sowie die selbsterstellten Maschinen und Werkzeuge zu den darin enthaltenen Kosten.

Bemerkung: Bei der Erstellung der Bilanz ist nur die Bewertung zu Anschaffungs- oder Herstellungskosten erlaubt. Innerhalb der Kostenrechnung kann die Bestandsbewertung jedoch zu Voll-, Teil-, Wiederbeschaffungskosten, Marktpreisen oder Planerlösen erfolgen.

#### **BI - KLR** 11

Zusatzleistungen und Andersleistungen zählen zu den kalkulatorischen Leistungen. Ihnen stehen keine Erträge gegenüber und sie führen nicht zu Einnahmen. Mit ihrer Hilfe können Kostenrechnungen verschiedener Unternehmen verglichen werden. Beispiel: Zusatzleistungen sind Leistungen aus der unentgeltlichen Abgabe von Sachgütern, Dienstleistungen und/oder Energien, die also nicht zu einem Ertrag führt. Zusatzleistungen können auch selbstgeschaffene noch nicht vermarktete Patente (= stille Reserve) sein.

![](_page_12_Picture_193.jpeg)

## **1.6. Verbindung von interner und externer Erfolgsrechnung**

Die externe und die interne Erfolgsrechnung sind miteinander verknüpft. Die bestehenden Beziehungen ergeben sich durch:

• Überschneidung der Grundbegriffe: Die Grundbegriffe der Finanzbuchhaltung und der Kostenrechnung umfassen zwar verschiedene Tatbestände, bauen aber aufeinander auf. Dabei werden *Bestandsgrößen* (wie z.B. Kasse = Bestand an Bargeld und Sichtguthaben; Netto-Geldvermögen = Kasse + Forderungen - Verbindlichkeiten; Reinvermögen = Netto-Geldvermögen + Sachvermögen; betriebsnotwendiges Vermögen = Reinvermögen - nicht betriebsnotwendiges Vermögen) durch *Strömungsgrößen* (wie Auszahlung/Einzahlung, Ausgabe/Einnahme, Aufwand/Ertrag und Kosten/Leistung) verändert.

- Datenströme: Zwischen der externen und der internen Erfolgsrechnung werden einerseits *Informationen* ausgetauscht, andererseits erhalten beide Erfolgsrechnungen die gleichen Informationen aus anderen Abteilungen (z.B. Lohn- und Gehaltsabrechnungen) oder liefern Informationen an andere Bereiche (z.B. Betriebsstatistik).
- Organisation des Rechnungswesen: Die externe und die interne Erfolgsrechnung können *gemeinsam oder getrennt* erfolgen. Wird jede Erfolgsrechnung für sich betrachtet, spricht man von einem "Zweikreissystem". Bearbeitet man beide Erfolgsrechnungen in einem organisatorischen Rahmen, nennt man dies "Einkreissystem". Beim traditionellen Einkreissystem wird die interne und die externe Erfolgsrechnung in einem Rechnungskreis erstellt. Die Abgrenzung zwischen Kosten und Leistungen einerseits und Aufwendungen und Erträgen andererseits erfolgt in der Klasse der neutralen Aufwendungen und Erträge. Das moderne Zweikreissystem trennt die interne von der externen Erfolgsrechnung. Beide Rechnungen werden in getrennten Rechnungskreisen vorgenommen, wobei die Kosten und die Leistungen innerhalb einer Abgrenzungsrechnung aus den Aufwendungen und Erträgen entwickelt werden.

## **2. GRUNDLAGEN DER KOSTEN- UND LEISTUNGSRECHNUNG**

## **2.1. Einleitung (Einführungsgründe)**

Alle Industrie- , Handels- und Dienstleistungsbetriebe haben sowohl interne als auch externe Gründe für die Erstellung einer aussagefähigen Kosten- und Leistungsrechnung.

Externe Gründe können sein:

- Die Zunahme des brancheninternen Wettbewerbs durch die Öffnung der Märkte in der EU zwingt die Unternehmen, ihre Kostensituation zu überprüfen.
- Die effektive Ausweitung des Angebotes (um eine stärkere Differenzierung der Produkte zu erreichen) ist nur mit Hilfe der Kosten- und Leistungsrechnung zu planen.
- Die immer kürzer werdenden Produktlebenszyklen und sich schnell ändernde gesamtwirtschaftliche Rahmenbedingungen lassen die Entwicklungskosten ansteigen. Eine durchdachte Produktion bringt den erforderlichen Verdienst ein.
- Hohe Lieferbereitschaft, Lieferservice und Produktqualität lassen die Logistik- und Qualitätskosten steigen (z.B. Just-in-time-Produktion in der Autoindustrie).

Interne Gründe:

- Unzufriedenheit mit der bisherigen Kalkulation.
- Einführung einer Kostenplanung und Verbesserung der Wirtschaftlichkeitskontrolle.
- Einführung eines Controlling-Systems (= System zur zielorientierten Planung, Kontrolle, Steuerung und Information des Unternehmens und seiner Teilbereiche).
- Einführung von Profit-Centern. Als Profit-Center bezeichnet man unternehmerische Teilbereiche mit gewisser Selbständigkeit, die nicht nach betrieblichen Funktionen, sondern nach Geschäftsbereichen (z.B. Produkte, Abnehmergruppen oder Verkaufsregionen) gegliedert sind.

Mit der nach außen gerichteten Gewinn- und Verlustrechnung und der Bilanz ist eine optimale Unternehmensführung nicht möglich, da diese Informationen zur internen Steuerung nicht geeignet sind, nur einmal im Jahr ermittelt werden und erst dann vorliegen, wenn schon Entscheidungen getroffen wurden. Eine sinnvolle Steuerung der betrieblichen Leistungsprozesse ist nur durch den Einsatz einer modernen Kosten- und Leistungsrechnung zu gewährleisten, die einen Teil der Unternehmensplanung bildet.

## **2.2. Aufgaben der Kosten- und Leistungsrechnung**

Unternehmen haben kurzfristige und langfristige Ziele. Zu den kurzfristigen Einzelzielen zählt das Erreichen einer höheren Umsatzrentabilität oder die Erhöhung des Gewinns. Langfristige Ziele sind die Gewinnabsicht und die wirtschaftliche Erstellung von Leistungen. Die Kosten- und Leistungsrechnung stellt die Informationen bereit, die benötigt werden, um zu überprüfen, ob die angestrebten Ziele auch erreicht wurden.

Die Aufgaben der Kostenrechnung bestehen aus der Lieferung von Kosten- und Leistungsinformationen für:

- die Ermittlung des Betriebsergebnisses
- Überwachungsaufgaben
- Entscheidungsaufgaben (Steuerungsaufgaben)
- Bewertungsaufgaben.

Diese Aufgaben werden im folgenden näher behandelt.

#### **2.2.1. Betriebsergebnisrechnung**

Die Betriebsergebnisrechnung ermittelt periodisch den internen Erfolg, damit das Unternehmen regelmäßig über den Stand der Zielerreichung informiert ist. Der kurzfristige Erfolg wird nach Produkten, Kunden, Absatzgebieten usw. unterschieden, um den Erfolg einzelner Kostenträger bestimmen zu können (die Betriebsergebnisrechnung wird ausführlich in den Kapiteln 4 und 7 behandelt).

## **2.2.2. Überwachungsaufgaben**

Die Überwachungsaufgaben bestehen aus der Kontrolle des kurzfristigen Erfolges, der Kostenarten, Kostenstellen und Kostenträger. Mit Hilfe dieser Überwachung kann die Geschäftsleitung Schwachpunkte erkennen und diese ggf. korrigieren. Der Schwerpunkt der Wirtschaftlichkeitskontrolle liegt in den Funktionsbereichen (= Kostenstellen), da nur so Kostensenkungspotentiale aufgedeckt werden können.

Möglichkeiten zur Kostensenkung werden aufgezeigt durch den Vergleich

- der Kosten einer Periode mit den Kosten einer anderen Periode (= Zeitvergleich),
- der Kosten des eigenen Betriebes mit den Kosten anderer Betriebe (= Unternehmensvergleich),
- von Plankosten mit Ist-Kosten (= Soll-Ist-Vergleich).

Weitere Möglichkeiten zur Kosteneinsparung sind die ABC-Analyse (= Welche Roh-, Hilfsund Betriebsstoffe gehören zur A-Gruppe der lagerintensiven Stoffe?) und die Erstellung von Hitlisten (= Welches sind die personalkostenintensivsten Bereiche?).

#### **2.2.3. Entscheidungsaufgaben**

Mit Hilfe der Kostenrechnung werden Selbstkosten ermittelt und Preisgrenzen kalkuliert. Die Kostenrechnung ist auch ein Instrument, das die Unternehmensleitung beim Vorbereiten, Treffen und Überwachen von kurzfristigen Entscheidungen unterstützt. Für mittel- und langfristige Entscheidungen werden zusätzliche Instrumente, wie die *stufenweise Fixkostendeckungsrechnung* (= Verfahren zur Programmoptimierung, bei dem die Fixkosten in mehrere Schichten aufgespaltet und bestimmten Bezugsgrößen verursachungsgerecht zugerechnet werden, z.B. Erzeugnisfixkosten), die *Prozesskostenrechnung* (= Kostenrechnungssystem, welches das betriebliche Geschehen als eine Abfolge von Aktivitäten sieht und die Gemeinkosten kostenstellenübergreifend den Aktivitäten zurechnet) und *dynamische* *Investitionsrechnungsverfahren* (= die zu unterschiedlichen Zeitpunkten angefallenen Zahlungen werden mittels Auf- oder Abzinsen rechnerisch vergleichbar gemacht) benötigt.

Die nachfolgende Abbildung zeigt verschiedene Funktionsbereiche, in denen Entscheidungen mit Hilfe der Kostenrechnung getroffen werden.

![](_page_16_Figure_3.jpeg)

Abb.: Entscheidungen mit Hilfe der Kostenrechnung.

## **2.2.4. Bewertungsaufgaben**

Innerhalb der internen und der externen Erfolgsrechnung müssen selbsterstellte Anlagen, Halbfabrikate und Fertigfabrikate bewertet werden. Eine Bewertung zum Verkaufspreis ist nicht sinnvoll und in der externen Erfolgsrechnung nach dem *Imparitätsprinzip* (= Prinzip, dass besagt, dass mögliche zukünftige Verluste anders zu behandeln sind als Gewinne. Noch nicht realisierte, aber erkennbare Verluste müssen ausgewiesen werden. Das *Realisationsprinzip* hingegen besagt, dass noch nicht realisierte, aber erkennbare Gewinne nicht ausgewiesen werden dürfen.) nicht zulässig, weil dadurch Gewinne, die erst in der Zukunft entstehen, heute schon ausgewiesen werden. Daher werden die selbsterstellten Anlagen und Bestände zu den dafür angefallenen Kosten (in der Kostenrechnung) bzw. zu den dafür angefallenen Aufwendungen (in der Handels- und Steuerbilanz) bewertet.

## **2.3. Anforderungen an die Kosten- und Leistungsrechnung**

Damit die Kostenrechnung die schon genannten Aufgaben erfüllen kann, muss sie schnell, flexibel und integrativ sein. Die Hauptanforderungen an die Kostenrechnung sind

- Schnelligkeit (wichtiger als Genauigkeit)
- Flexibilität (Bestimmung von Selbstkosten für Produkte, Durchführung von Wirtschaftlichkeitskontrollen, Ermöglichung von Zusatzrechnungen)
- Integration (Verbindung technischer und ökonomischer Steuerung)

Die Ergebnisse der Kosten- und Leistungsrechnung müssen kurzfristig zur Verfügung stehen, um die notwendigen Konsequenzen ziehen und unternehmerische Entscheidungen treffen zu können.

Die Kosten- und Leistungsrechnung darf nicht nur Informationen für die Selbstkostenbestimmung von Produkten und für die Kontrolle der Wirtschaftlichkeit liefern, sondern sie muss auch Kosten- und Leistungsinformationen über Kunden, Absatzgebiete, Investitionen usw. erbringen.

Da in allen Unternehmensbereichen zunehmend Computer eingesetzt werden, ist eine Auflösung der strikten Kompetenzen von Entwicklung, Fertigung, Vertrieb und Verwaltung zugunsten einer Verknüpfung der nebeneinander existierenden Informationssysteme zu beobachten. Die möglichen computergestützten Arbeitsabläufe innerhalb des Unternehmens werden hier nicht näher betrachtet.

## **2.4. Aufbau der Kosten- und Leistungsrechnung**

Die Kosten- und Leistungsrechnung umfasst im ersten Schritt die kurzfristige Ergebnisrechnung nach dem Gesamtkostenverfahren, welche sich auf die Kostenarten- und Leistungsartenrechnung stützt, welche wiederum auf den Ist-Daten der Geschäftsbuchhaltung basiert.

Mit dieser Form der Kosten- und Leistungsrechnung kann ein Unternehmen aber nur unzureichend gesteuert werden, da eine Zurechnung der Kosten auf die Kostenträger mit Hilfe dieses Mindestsystems nicht gelingt. Eine Überwachung des Unternehmens ist auch nur eingeschränkt möglich, weil die Kosten nicht den Funktionsbereichen (= Kostenstellen) zugeschrieben werden. Damit auch diese Aufgaben erfüllt werden, muss die Kostenartenrechnung im zweiten Schritt um eine Kostenstellen- und Kostenträgerrechnung erweitert werden.

Die *Kostenartenrechnung* steht also am Anfang der Kostenrechnung und dient der Erfassung und Gliederung der Kosten je Abrechnungsperiode. Die Kostenarten werden in Einzel- und Gemeinkostenarten unterteilt. Die moderne Kostenrechnung verrechnet die Kostenarten nicht nur auf Produkte oder Dienstleistungen, sondern auch auf andere Kostenträger, wie Vertriebswege oder Kunden. Das bedeutet, dass für jeden Kostenträger eine andere Zuordnung von Einzel- und Gemeinkosten und von fixen und variablen Kosten in der Kostenrechnung vorzunehmen ist. Oft gelingt die endgültige Trennung der fixen und variablen Kosten erst in der Kostenstellenrechnung. Die Anforderungen an die Erfassung und Weiterverrechnung der Kosten in der Kostenartenrechnung steigen dadurch an.

Nach der Kostenartenrechnung folgt die *Kostenstellenrechnung*. Mit deren Hilfe werden die Kosten, die den Kostenträgern nicht direkt zugerechnet werden können (= Gemeinkosten bezüglich der Kostenträger) zunächst auf die Betriebsbereiche verteilt, in denen sie angefallen sind. Dann werden die Kostenträger mit den Gemeinkosten belastet, in dem Ausmaß, wie sie Leistungen der Kostenstellen beansprucht haben. Die Kostenstellenrechnung dient also der Erhöhung der Kalkulationsgenauigkeit. Außerdem lassen sich die Gemeinkosten nur sinnvoll in den Kostenstellen des Unternehmens kontrollieren.

Die *Kostenträgerrechnung* bildet die dritte Stufe der Kostenrechnung. Sie hat die Aufgabe, die Kosten pro Kostenträger (= Produkt, Dienstleistung, Kunde, Absatzweg, Absatzgebiet, Investition, usw.) zu ermitteln. Man unterscheidet zwischen der Kostenträgerzeitrechnung (= Kostenträgerrechnung für die Gesamtstückzahl einer Leistungsart pro Periode) und der Kostenträgerstückrechnung (= Kostenträgerrechnung für einen einzelne Leistungseinheit). Die Kostenträgerstückrechnung wird in der Praxis meist als Kalkulation bezeichnet. Sie hat die Aufgabe, die Ertragskraft eines Kostenträgers durch den Vergleich von Verkaufserlösen und zugerechneten Kosten zu beurteilen und stellt die kurzfristigen und langfristigen Preisuntergrenzen der betrieblichen Leistungen bereit. Außerdem dient die Kostenträgerrechnung der Bewertung von Halb- und Fertigfabrikaten und liefert Informationen für betriebliche Entscheidungen (= Produktionsprogramm, Verfahrenswahl, Eigenfertigung oder Fremdbezug).

Eine aussagefähige Kostenrechnung besteht aus einer Kostenartenrechnung, einer Kostenstellenrechnung und einer Kostenträgerrechnung. Sollen auch Informationen für kurzfristige Entscheidungen geliefert werden, muss die bestehende Kostenrechnung als *Teilkostenrechnung* (= Deckungsbeitragsrechnung) ausgestaltet werden. Eine effektive Wirtschaftlichkeitskontrolle ist nur mit dem Vollausbau der Kostenrechnung zu einer Plankostenrechnung möglich.

![](_page_19_Picture_141.jpeg)

Eine ausführliche Darstellung der zentralen Bausteine der Kostenrechnung folgt in den Kapiteln 3, 5 und 6.

## **2.5. Kosten und Erlöse**

Wie schon im ersten Kapitel erwähnt, versteht man unter **Kosten** den bewerteten Verzehr von Gütern und Dienstleistungen im Produktionsprozess für Herstellung und Absatz der betrieblichen Leistung und die Aufrechterhaltung der hierfür notwendigen Kapazitäten.

Kosten setzen sich aus zwei Bestandteilen zusammen:

- fixe Kosten
- variable Kosten

Die *fixen Kosten* sind unabhängig von der Ausbringungsmenge und ergeben sich aus der Bereitstellung einer bestimmten Kapazität. Fixe Kosten werden deshalb auch oft als Bereitschaftskosten bezeichnet. Beispiele: Miete und Pacht, Kosten für Beratung, Versicherung, Beleuchtung, Bewachung, usw..

Die *variablen Kosten* ändern sich mit der Ausbringungsmenge. Sie steigen, wenn die Produktion erhöht wird und sie sinken, wenn man die Produktion verringert, wie z.B. Fertigungslöhne, Roh-, Hilfs-, Betriebsstoffkosten und Frachtkosten.

Die Kosten lassen sich mit verschiedenen Methoden in ihre fixen und variablen Bestandteile auflösen. Die Freihand-Methode (= Streupunktdiagramm) beruht auf der Beobachtung früherer Ist-Kosten und den dazugehörigen Werten der betreffenden Bezugsgröße.

*Beispiel:* Die Entwicklung der Reparaturkosten in Abhängigkeit von der Ausbringungsmenge innerhalb einer Fertigungsabteilung.

Für ein Unternehmen ist es wichtig, zu wissen, welche Faktoren die Höhe der Kosten beeinflussen und wie diese Faktoren die Kosten verändern. Daher unterscheidet man einige wesentliche Kostenbestimmungsfaktoren:

- Beschäftigung (Maschinenstunden, Arbeitsstunden, Ausbringungsmenge)
- Preise der Produktionsfaktoren
- Qualität der Produktionsfaktoren
- Betriebsgröße (Kapazität)
- Produktionsverfahren

**Erlöse** sind der Gegenwert aus dem Verkauf von Sachgütern und Dienstleistungen. Sie werden durch die Multiplikation der Verkaufsmenge x mit dem Stückpreis p berechnet. Es gilt also:

## $Eri\ddot{\mathrm{o}}s = p * x$

Die Begriffe "Erlös" und "Umsatz" sind Synonyme, sollten jedoch alternativ und nicht additiv verwendet werden.

Für ein Unternehmen ist es nicht nur wichtig, die Kostenbestimmungsfaktoren zu kennen, sondern auch zu wissen, von welchen Faktoren die Höhe des Umsatzes beeinflusst wird und wie diese Faktoren den Umsatz beeinflussen. Es lassen sich einige wesentliche Umsatzbestimmungsfaktoren feststellen:

- Verkaufsmenge
- Verkaufspreis
- Qualität des Produktes
- Präferenzen der Käufer

#### **2.5.1. Kosten- und Erlösfunktionen**

Kostenfunktionen geben an, in welcher Weise die gesamten Kosten (K) eines Unternehmens von der Ausbringungsmenge (x) abhängen. Dabei wird angenommen, dass die anderen Kostenbestimmungsfaktoren konstant bleiben. Unter Verwendung der Begriffe "fixe Kosten" und "variable Kosten" lässt sich eine Kostenfunktion für einen Kostenplatz oder eine Kostenstelle, nicht aber für den Gesamtbetrieb ermitteln.

Mit Hilfe einer *Kostenfunktion* - z.B. Gesamtkosten (K) = Fixkosten + variable Kosten (abhängig von der Ausbringungsmenge x) - oder bekannten Kostenpunkten lässt sich eine Kostenkurve (= der Verlauf der Kosten abhängig von der Ausbringungsmenge) darstellen. In der Praxis ist die Bestimmung der Kostenfunktion eines Unternehmens selten genau, da oft nur die Kosten für einige alternative Ausbringungsmengen bekannt sind. Der Kostenverlauf für den entsprechenden Produktionsbereich lässt sich daher nur annähernd bestimmen.

Die Betrachtung der Gesamtkosten eines Unternehmens reicht jedoch nicht aus, da sich die gesamten Kosten aus einer Vielzahl von Kostenarten zusammensetzen. Insgesamt ist die Untersuchung folgender Größen zur Charakterisierung von Kostenverläufen notwendig:

![](_page_21_Picture_214.jpeg)

Eine wichtige Rolle spielen in der modernen Kostenrechnung die *Grenzkosten* (K'). Als Grenzkosten bezeichnet man die zusätzlich entstehenden Kosten bei einer Erhöhung der Ausbringungsmenge bzw. die zusätzlich einzusparenden Kosten bei einer Verringerung der Ausbringungsmenge um eine Einheit. Mathematisch werden die Grenzkosten durch die 1. Ableitung der Kostenfunktion bestimmt:

## **Grenzkosten:**   $K' = dK / dx$

Ist die Kostenfunktion nicht bekannt, werden die Grenzkosten näherungsweise durch eine Differenzbetrachtung bestimmt. Es werden die Kosten zweier nahe beieinander liegender Ausbringungsmengen ermittelt und die Kostendifferenz ( $K_2 - K_1$ ) durch die Änderung der Ausbringung  $(x_2 - x_1)$  geteilt. Man erhält die durchschnittlichen Grenzkosten für einen bestimmten Ausbringungsmengenabschnitt.

**durchschnittliche Grenzkosten:** 

 $K' = K_2 - K_1 / x_2 - x_1$ 

Der *Umsatz* wird gewöhnlich in Abhängigkeit von der Verkaufsmenge dargestellt, wobei angenommen wird, dass die anderen Umsatzbestimmungsfaktoren konstant sind. Der Verlauf des Umsatzes hängt wesentlich von der Marktform ab, in der das Unternehmen seine Produkte anbietet. Man unterscheidet daher:

- Umsatzfunktionen im Polypol
- Umsatzfunktionen im Monopol

Im Polypol (viele Anbieter) kann ein einzelner Anbieter den Marktpreis nicht beeinflussen. Er hat den Marktpreis als feste Größe hinzunehmen. Ein Mehrangebot eines Anbieters führt nicht zu einer Senkung des Marktpreises und ein Minderangebot lässt den Marktpreis nicht ansteigen. Eine Mengenänderung beeinflusst also den Marktpreis innerhalb eines Polypols nicht.

Die Umsatzfunktion im Polypol lässt sich entwickeln, indem man die Absatzmenge mit dem zugehörigen Preis multipliziert. Es gilt:

> **Umsatzfunktion:**  $U_1 = X_1 * D_1$

Da der Preis im Polypol konstant ist, verläuft die Umsatzfunktion linear.

Im Monopol (ein Anbieter) kann der Anbieter den Preis selbst bestimmen. Mit Reaktionen der Nachfrager auf diesen Preis wird gerechnet. Die Beziehung zwischen dem geforderten Verkaufspreis und der absetzbaren Menge eines bestimmten Produktes lässt sich mit Hilfe der Preis-Absatz-Funktion bestimmen. Der Verlauf einer solchen Funktion kann nur geschätzt werden. In der Praxis sind nur einzelne Punkte der Funktion bekannt, etwa der aktuelle Preis und die aktuelle Absatzmenge sowie entsprechende Werte der Vormonate. Wichtig und von praktischer Bedeutung sind vor allem die Punkte, die in der Nähe der gegenwärtigen Preis-Mengen-Kombination liegen. Im einfachsten Fall verläuft die Preisabsatzfunktion geradlinig. Dabei gibt ph den Preis an, bei dem die Nachfrage gleich null ist. Jede Preissenkung um Äp führt zu einer Zunahme der nachgefragten Menge um Äx. Bei einem Preis von null € wird eine begrenzte Menge, die Sättigungsmenge xs nachgefragt.

Die oben genannten Voraussetzungen gelten auch im Oligopol, der Marktform mit wenigen großen Anbietern. Es sind jedoch zusätzlich zu den Reaktionen der Nachfrager auch die Reaktionen der Konkurrenten zu berücksichtigen. Die Umsatzfunktion verläuft in diesem Fall parabelförmig.

Die Darstellung der *Umsatzkurve* erfordert entweder die Kenntnis der Umsatzfunktion oder die Kenntnis einzelner Umsatzpunkte. In der Praxis kann man die Umsatzfunktion eines Unternehmens selten genau bestimmen, da oft nur die Umsätze für einige alternative Ausbringungsmengen bekannt sind. Aus diesen Daten lässt sich der Umsatzverlauf für einen relevanten Produktionsbereich eines Unternehmens näherungsweise ermitteln.

Neben den Grenzkosten ist auch der *Grenzumsatz* innerhalb einer modernen Kosten- und Leistungsrechnung eine wichtige Größe. Unter dem Grenzumsatz (U') versteht man die Umsatzsteigerung bei einer Erhöhung oder den Umsatzrückgang bei einer Verringerung der Ausbringungsmenge um eine Einheit. Der Grenzumsatz wird mathematisch durch die 1. Ableitung der Umsatzfunktion bestimmt:

## **Grenzumsatz:**   $U' = dU / dx$

Ist die Umsatzfunktion nicht bekannt, kann der Grenzumsatz analog zu den Grenzkosten näherungsweise bestimmt werden:

# **durchschnittlicher Grenzumsatz:**

 $U' = U_2 - U_1 / x_2 - x_1$ 

Der Schnittpunkt von Kosten- und Umsatzfunktion, in dem der Gewinn gerade gleich null ist, wird als *Gewinnschwelle* (= Nutzenschwelle) oder auch als "Break-even-point" bezeichnet.

Die *Gewinngrenze* (= Nutzengrenze) ist der Punkt, bei dessen Überschreitung man die Gewinnzone wieder verlässt. Die Umsatz- und Kostenfunktion schneiden sich ein zweites Mal.

#### **2.5.2. Kostenverläufe in der Praxis**

In der Praxis ist der Kostenverlauf abhängig von den Produktionsbedingungen, unter denen die Leistungen erbracht werden. In der Landwirtschaft wurden die Produktionsbedingungen schon im 19. Jahrhundert durch Heinrich von Thünen empirisch untersucht. So wurde nachgewiesen, dass bei zunehmendem Einsatz eines Produktionsfaktors (z.B. Dünger) und bei Konztanz aller anderen Faktoren Erträge erzielt werden, die zunächst überproportional (= progressiv) ansteigen, dann unterproportional (= degressiv) ansteigen und schließlich fallen. Dieser Zusammenhang wird als "*Gesetz vom abnehmenden Ertragszuwachs*" bezeichnet. Aus diesen Beobachtungen ergab sich schon damals die Ableitung eines sförmigen Kostenverlaufs. Produktionsverhältnisse wie in der Landwirtschaft, bei denen immer der gleiche Ertrag entsteht, auch wenn ein Produktionsfaktor durch einen anderen ersetzt wird, werden heute als Produktionsfunktion vom Typ A bezeichnet.

Die Betriebswirtschaftslehre, die sich Anfang des 20. Jahrhunderts entwickelte, ist davon ausgegangen, dass der s-förmige Kostenverlauf auch für industrielle Produktionsprozesse gelte. Empirische Untersuchungen haben jedoch schon bald gezeigt, dass die Kostenverläufe in vielen Industriebetrieben eher linear sind. In den fünfziger Jahren hat E. Gutenberg die theoretische Grundlage für diese Beobachtung gelegt, indem er die Produktionsfunktion vom Typ B entwickelte. Er erkannte, dass in der Industrie das Verhältnis der Einsatzmengen der Produktionsfaktoren in der Regel fest bestimmt und nicht veränderbar ist. Es besteht also z.B. ein festes Verhältnis zwischen dem Faktor Arbeit und dem Faktor Maschine. Damit limitiert der eine Faktor einen oder mehrere andere Faktor(en). Aus dieser Erkenntnis wurde die lineare Kostenfunktion als Regelfall in industriellen Fertigungsprozessen abgeleitet.

#### **2.5.3. Break-even-Analyse**

Die Ermittlung der Absatzmenge, bei der weder Gewinn noch Verlust erzielt wird  $(= Gewinmschwelle)$  wird als "Break-even-Analyse" bezeichnet.

Die Absatzmenge, bei der der Gewinn gleich Null ist, heißt "*kritische Menge*". Man erhält diese Menge mathematisch durch Gleichsetzen von Umsatz und Kosten bzw. durch Nullsetzen des Gewinns. Zeichnerisch liegt die Gewinnschwelle im Schnittpunkt von Umsatz- und Kostenfunktion. Dieser Punkt wird auch als "*Break-even-point*" oder Deckungspunkt bezeichnet.

Die Break-even-Analyse wird auch in der Investitionsrechnung eingesetzt und dort als "kritische Werte-Rechnung" bezeichnet.

An einem *Beispiel* sollen die *verschiedenen Möglichkeiten* zur Durchführung der Break-even-Analyse aufgezeigt werden:

Ein Unternehmen stellt ein Produkt her, das zum Preis von 8 €/Stück abgesetzt wird. Die variablen Kosten belaufen sich auf 4 €. Pro Monat fallen fixe Kosten in Höhe von 1000 € an.

## **1. Umsatz = Kosten setzen**

 $8x = 1000 + 4x$  $4x = 1000$  $x = 250$  (Stück/Monat) 1000

![](_page_24_Figure_10.jpeg)

Bei einem Monatsabsatz von 250 Einheiten werden die Gesamtkosten (K) durch den Umsatz (U) gedeckt. Die kritische Absatzmenge ergibt sich grafisch, indem man vom Break-evenpoint das Lot auf die waagerechte Koordinatenachse fällt.

#### **2. Deckungsbeitrag (Bruttogewinn) = fixe Kosten setzen**

![](_page_25_Figure_3.jpeg)

Bei einem Monatsabsatz von 250 Einheiten entsprechen die angehäuften Deckungsbeiträge (= Bruttogewinne) den Fixkosten. Der Deckungsbeitrag jeder zusätzlichen Absatzeinheit erhöht den Nettogewinn.

### **3. Gewinn = 0 setzen**

![](_page_25_Figure_6.jpeg)

Die *Gewinnzone*, also die Zone, bei der die Erlöse > als die Kosten sind, beginnt bei mehr als 250 Stück pro Monat.

Die *Verlustzone*, also die Zone, bei der die Erlöse < als die Kosten sind, beginnt bei weniger als 250 Stück pro Monat.

## **8. LERNKONTROLLTEIL**

- 1. Was versteht man unter "betrieblichem Rechnungswesen"? Als "betriebliches Rechnungswesen" wird die rechnerische Erfassung, Auswertung und Kontrolle aller Daten, die das Betriebsgeschehen mengenmäßig und wertmäßig beschreiben, bezeichnet. Jeder Geschäftsvorfall wird dabei belegmäßig erfasst, weiterverrechnet und ausgewertet.
- 2. Welches sind die Aufgaben des betrieblichen Rechnungswesen? Nach außen gerichtet: Dokumentation, Rechenschaftslegung und Steuerbemessungsgrundlage. Nach innen gerichtet: Betriebsergebnisrechnung, Wirtschaftlichkeitskontrolle und Steuerungsaufgabe.
- 3. Welche Teilgebiete umfasst das betriebliche Rechnungswesen? Interne Erfolgsrechnung (Kostenrechnung) und externe Erfolgsrechnung (Handels- und Steuerbilanz).
- 4. Erläutern Sie die Aufgaben der Finanzbuchhaltung und getrennt davon die Aufgaben der Kostenrechnung!

Aufgaben der Finanzbuchhaltung: Ermittlung des Jahreserfolges (Gewinn- und Verlustrechnung), Ermittlung der Vermögens- und Schuldbestände (Bilanz) und Bereitstellung von Zahlenmaterial für dispositive Zwecke.

Aufgaben der Kostenrechnung: Kurzfristige Erfolgsrechnung, Wirtschaftlichkeitskontrolle, Bereitstellung von Zahlenmaterial für dispositive Zwecke (Steuerung), Entscheidungsaufgaben, Überwachungsaufgaben und Bereitstellung von Zahlenmaterial für die Bewertung von Beständen.

5. Was versteht man unter einer Kostenfunktion? Mit Hilfe einer Kostenfunktion wird der Zusammenhang zwischen Ausbringungsmenge und Kosten dargestellt. Die Kostenfunktion gibt dabei die Kosten an, die bei unterschiedlichen Ausbringungsmengen mindestens anfallen.

- 6. Haben die fixen Kosten einen Einfluss auf die Höhe der Grenzkosten?
- 7. Welche Bedeutung hat die Bestimmung der Grenzkosten für die Praxis?
- 8. Welche Aufgaben soll eine Kostenrechnung erfüllen?

- 9. Was versteht man unter dem Deckungsbeitrag eines Produktes?
- 10. Beschreiben Sie die wichtigsten Unterschiede zwischen der Vollkostenrechnung und der Teilkostenrechnung!
- 11. Welche Grundsätze sind bei der Kostenartenrechnung zu beachten?
- 12. Was versteht man unter Löhnen und worin unterscheiden sich diese von den Gehältern?

Die Grenzkosten sind definiert als Kostenänderung bei einer Änderung der Beschäftigung. Da die Fixkosten bei Beschäftigungsänderungen konstant bleiben, haben sie keinen Einfluss auf die Grenzkosten.

Die Grenzkosten bilden die Grundlage für kurzfristige Unternehmensentscheidungen.

Kurzfristige Erfolgsermittlung, Wirtschaftlichkeitskontrolle, Kalkulation, Bereitstellung von Zahlenmaterial für dispositive Zwecke, Bereitstellung von Zahlenmaterial für die Bewertung von Halb- und Fertigfabrikaten und selbsterstellten Anlagen.

Der Deckungsbeitrag eines Produktes gibt an, welchen Betrag ein Produkt zur Deckung der Fixkosten und soweit diese gedeckt sind zur Gewinnerzielung eines Unternehmens leistet.

- Trennung der Kosten in fixe und variable Bestandteile in der Teilkostenrechnung,
- Richtige Programmentscheidungen in der Teilkostenrechnung,
- Unterschiedliche Betriebserfolge bei Bestandsänderungen.
- Grundsatz der Reinheit (saubere Kostenarten).
- Grundsatz der Einheitlichkeit (einheitliche personale und zeitliche Zuordnung der Kosten).

Löhne sind das vertragsmäßige Entgelt für geleistete Arbeit. Den Gehältern liegt kein direkter Leistungsbezug zu Grunde.